# DÉPÔT SUR COLIBRIS **DES DEMANDES DE** DÉROGATION EN 6ÈME APRES SAISIE AFFELNET 6EME

### Intérêts de la dématérialisation des demandes de dérogation

- Meilleure fluidité dans la gestion des dossiers pour les directeurs : il n'est plus nécessaire d'attendre tous les dossiers de votre établissement pour les transmettre à notre service.
- Sauvegarde automatique des dossiers comme « brouillons » en cas de déconnexion.
- Meilleure fluidité pour la gestion des dossiers pour notre service.
- Réception d'un accusé après dépôt du dossier et meilleur suivi de l'état d'avancement de celui-ci.

### Rappel des dates

- Ouverture de la campagne AFFELNET 6ème : lundi 11 mars 2024
- Phase 1 : Edition du volet 1 du 11 au 15 mars 2024 et saisie des modifications avant le 22 mars
- Phase 2 : Edition du volet 2 du 2 au 8 avril 2024 et saisie des vœux des familles avant le 19 avril 2024
- Phase 3 : Transmission avant le 19 avril 2024 :

Des demandes de dérogation pour les collèges du Pas de Calais dans Colibris

Des demandes d'affectation et de dérogation pour les collèges du Nord par voie postale

### Rappel des dates

- Phase 4 : Saisie des décisions de passage dans onde dès que possible et avant le 27 mai 2024
- Phase 5 : Le directeur valide la saisie avant le 19 avril 2024
- Phase 6 : Visualisation de la liste récapitulative des demandes à partir du 22 avril 2024
- Phase 7 : Résultats de l'affectation à partir du jeudi 13 juin 2024

### Motifs recevables de dérogation

#### Élève en situation de handicap

Élève nécessitant une prise en charge médicale à proximité de l'établissement proposé

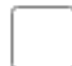

Élève susceptible de devenir boursier

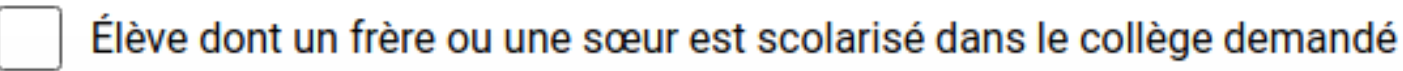

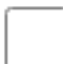

Élève dont le domicile est situé en limite du secteur de l'établissement demandé

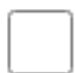

Élève suivant un parcours particulier

#### 1. Se connecter à Eduline

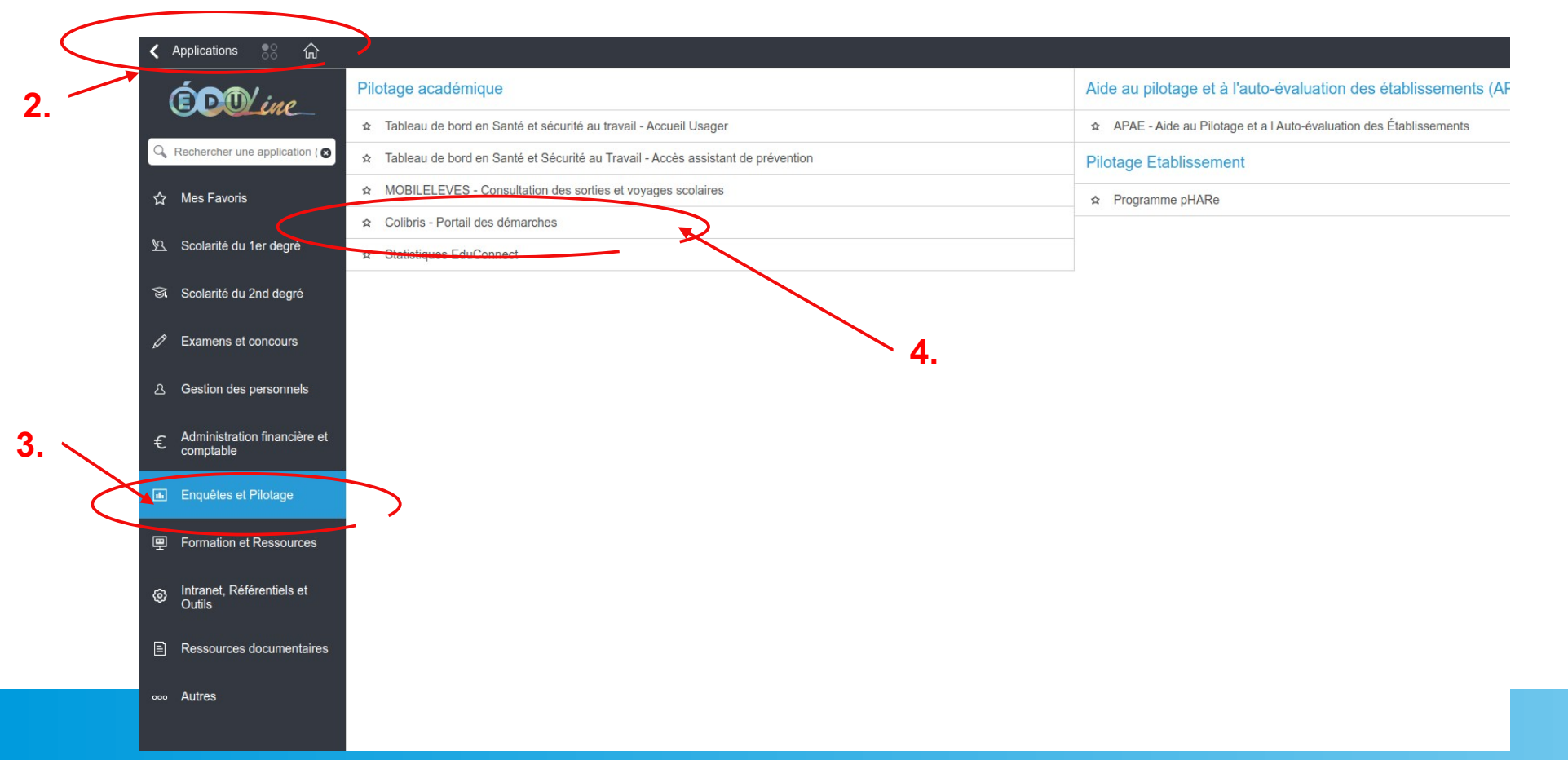

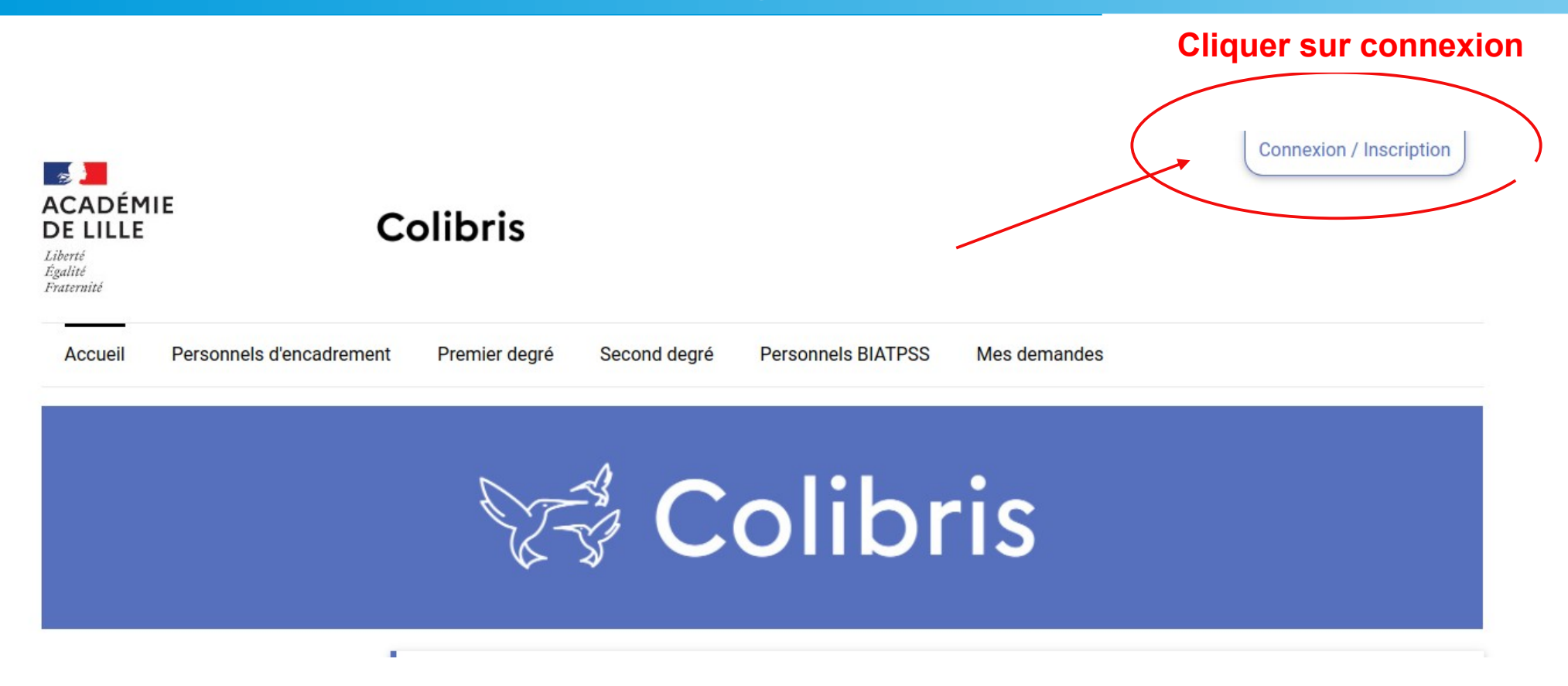

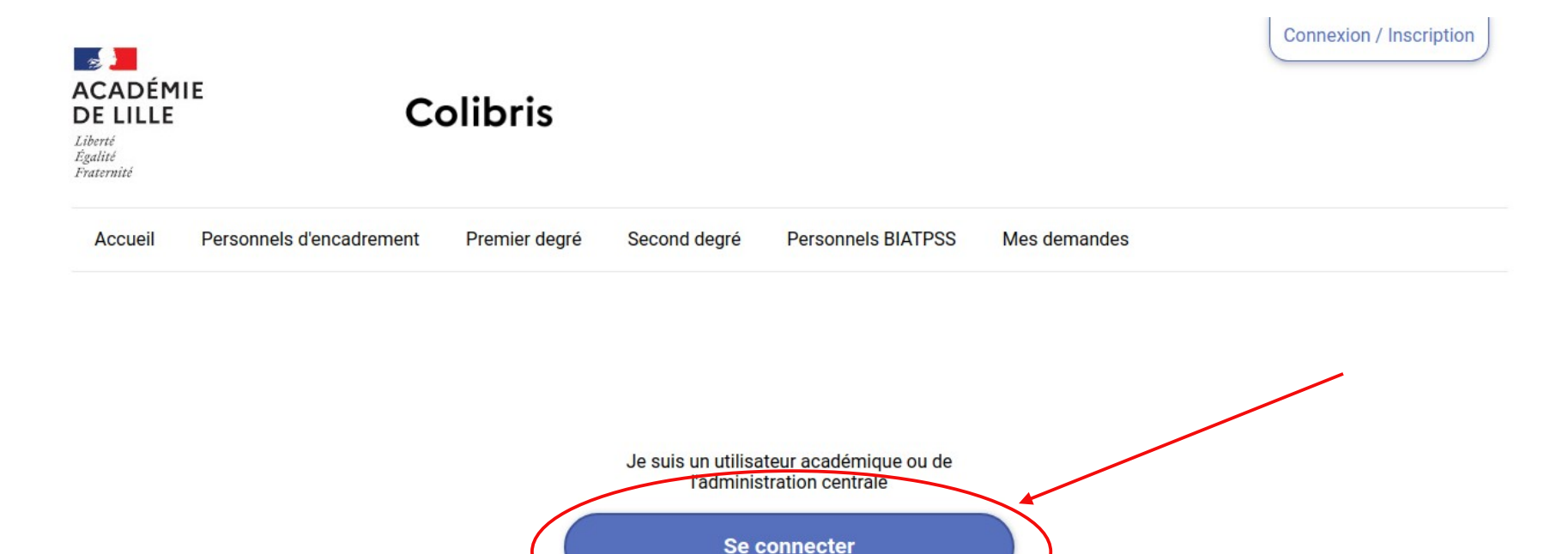

Se connecter en tant qu'utilisateur externe

OU

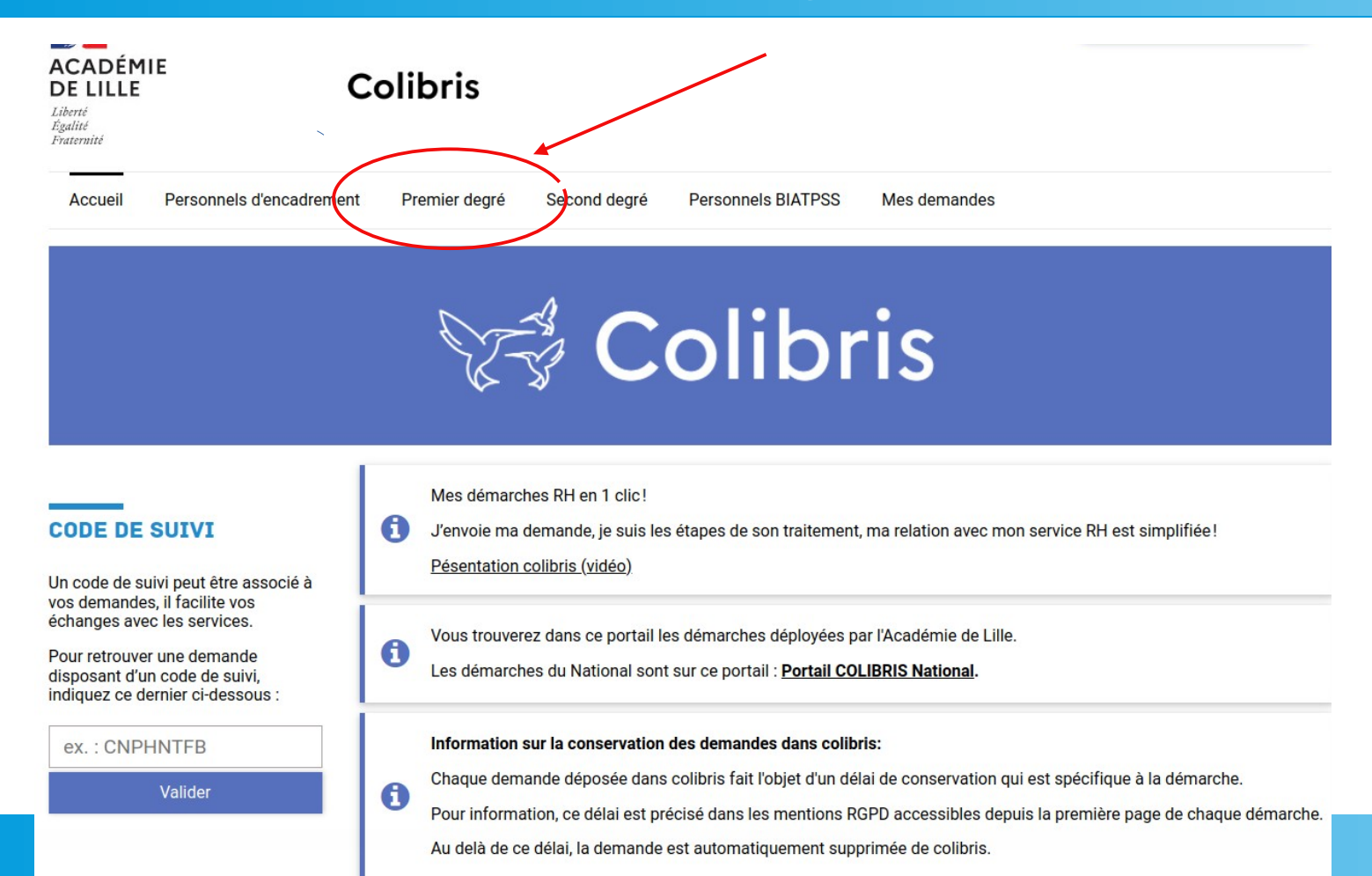

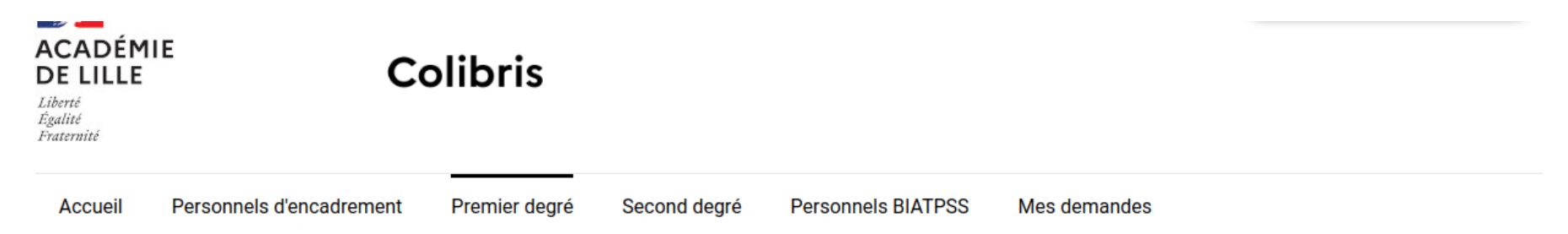

#### CAMPAGNE AFFELNET 6EME 2024/2025 DU DÉPARTEMENT DU PAS-DE-CALAIS - DEMANDES DE DÉROGATION

ELEVE - 1D Public Privé 62 - Dématérialisation affectation dérogatoire en 6ème

Dépôt des volets 1 et 2 de la fiche de liaison et des pièces justificatives requises, à destination de la DSDEN du Pas-de-Calais.

#### **PRESTATIONS SOCIALES**

RH - Demande de remboursement forfaitaire de cotisation PSC en santé

#### **FORMATION**

### Protection des données

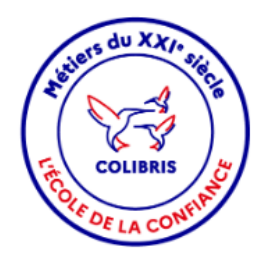

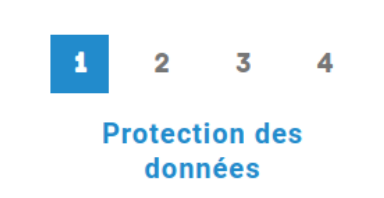

#### ELEVE – 1D PUBLIC PRIVÉ 62 – DÉMATÉRIALISATION AFFECTATION DÉROGATOIRE EN 6ÈME

#### **PROTECTION DES DONNÉES**

**Suivant** 

L'inspecteur d'académie - Directeur académique des services de l'Éducation nationale (62) agissant sur délégation du recteur traite les informations recueillies pour l'affectation dérogatoire des élèves en 6ème.

Pour en savoir plus sur la gestion de vos données personnelles et pour exercer vos droits reportez-vous à la notice accessible [ici]

Vous disposez d'un droit d'information, d'accès, de rectification, droit à la portabilité et de limitation du traitement. Pour exercer ces droits, vous pouvez contacter la Division des élèves de la DSDEN du Pas-de-Calais ce i62de@ac-lille.fr ou la déléquée à la protection des données dont les coordonnées figurent dans la notice détaillée.

Si vous estimez, après nous avoir contacté, que vos droits en matière de protection de vos données personnelles et de votre vie privée ne sont pas respectés, vous pouvez adresser une réclamation à la CNIL.

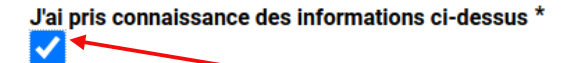

Abandonner

Vous devez cocher la case « J'ai pris connaissance des informations ci-dessus »

## Identité de l'élève scolarisé en école publique

Il vous sera plus rapide de taper le RNE de votre établissement mais vous pouvez également utiliser le menu déroulant pour sélectionner l'établissement actuel.

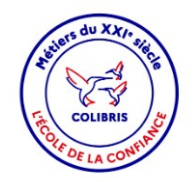

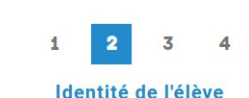

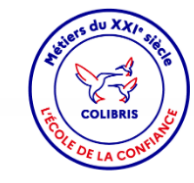

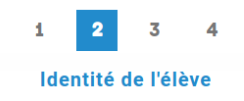

#### ELEVE – 10 PUBLIC PRIVÉ 62 – DÉMATÉRIAL ISATION AFFECTATION DÉPOGATOIRE EN 6ÈME

#### ELEVE - 1D PUBLIC PRIVÉ 62 - DÉMATÉRIALISATION AFFECTATION DÉROGATOIRE EN 6ÈME

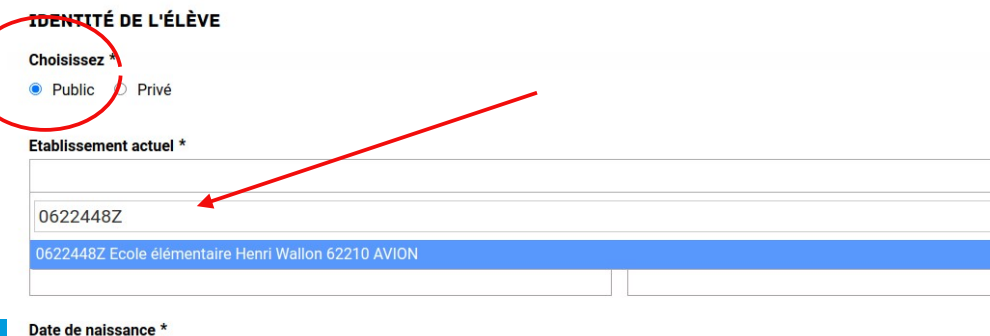

#### **IDENTITÉ DE L'ÉLÈVE**

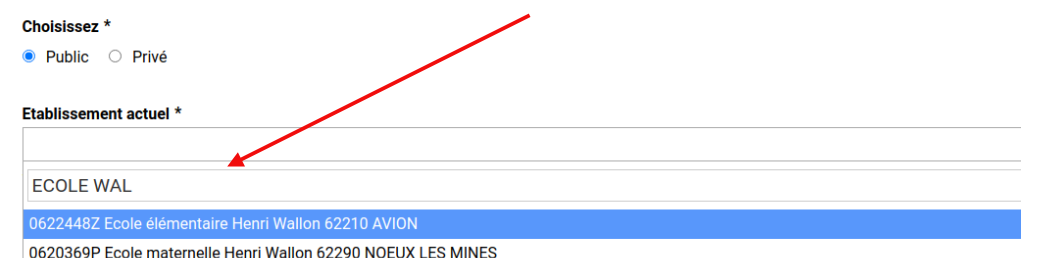

0591019M Ecole primaire Langevin-Wallon 59146 PECQUENCOURT

0592116E Ecole maternelle Langevin - Wallon 59131 ROUSIES

0592153V Ecole primaire Georges Wallers 59230 ST AMAND LES EAUX

ii/mm/aaaa

## Identité de l'élève scolarisé en école publique

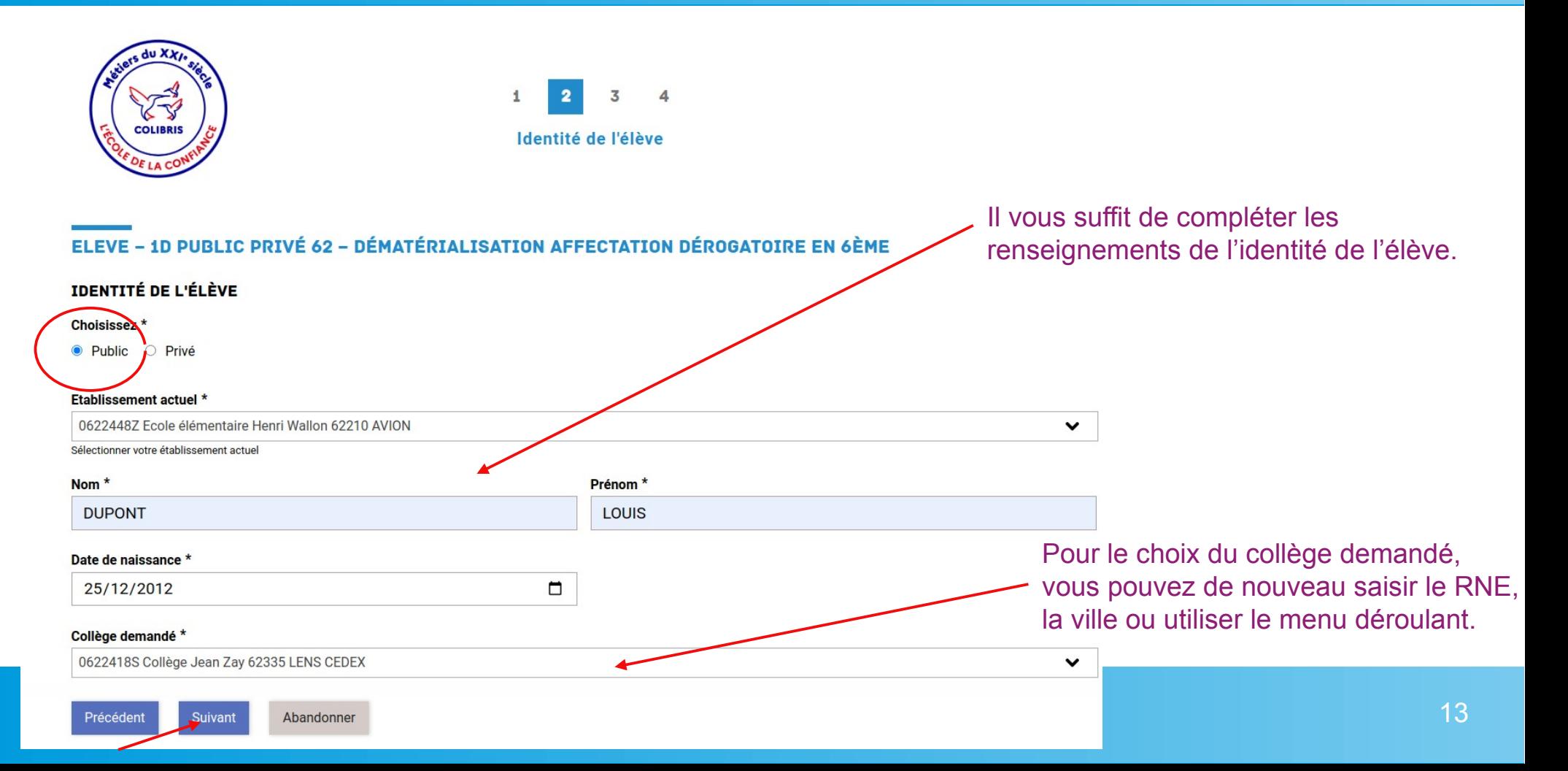

### Identité de l'élève scolarisé en école privée

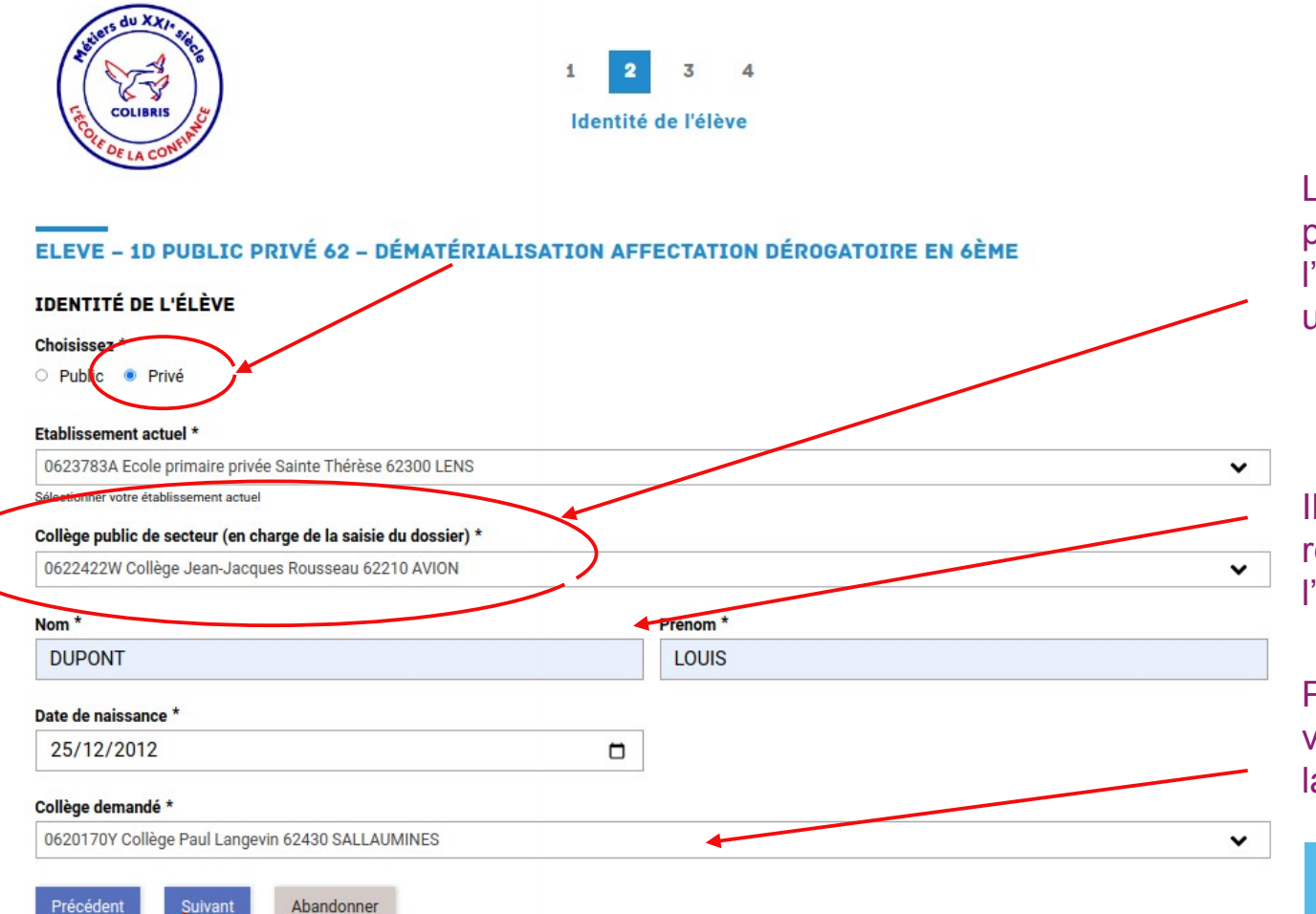

Le dossier est déposé dans Colibris par le collège de secteur même si l'élève demande une dérogation pour un autre établissement.

Il vous suffit de compléter les renseignements de l'identité de l'élève.

Pour le choix du collège demandé, vous pouvez de nouveau saisir le RNE, la ville ou utiliser le menu déroulant.

### Fiche de liaison Volet 1

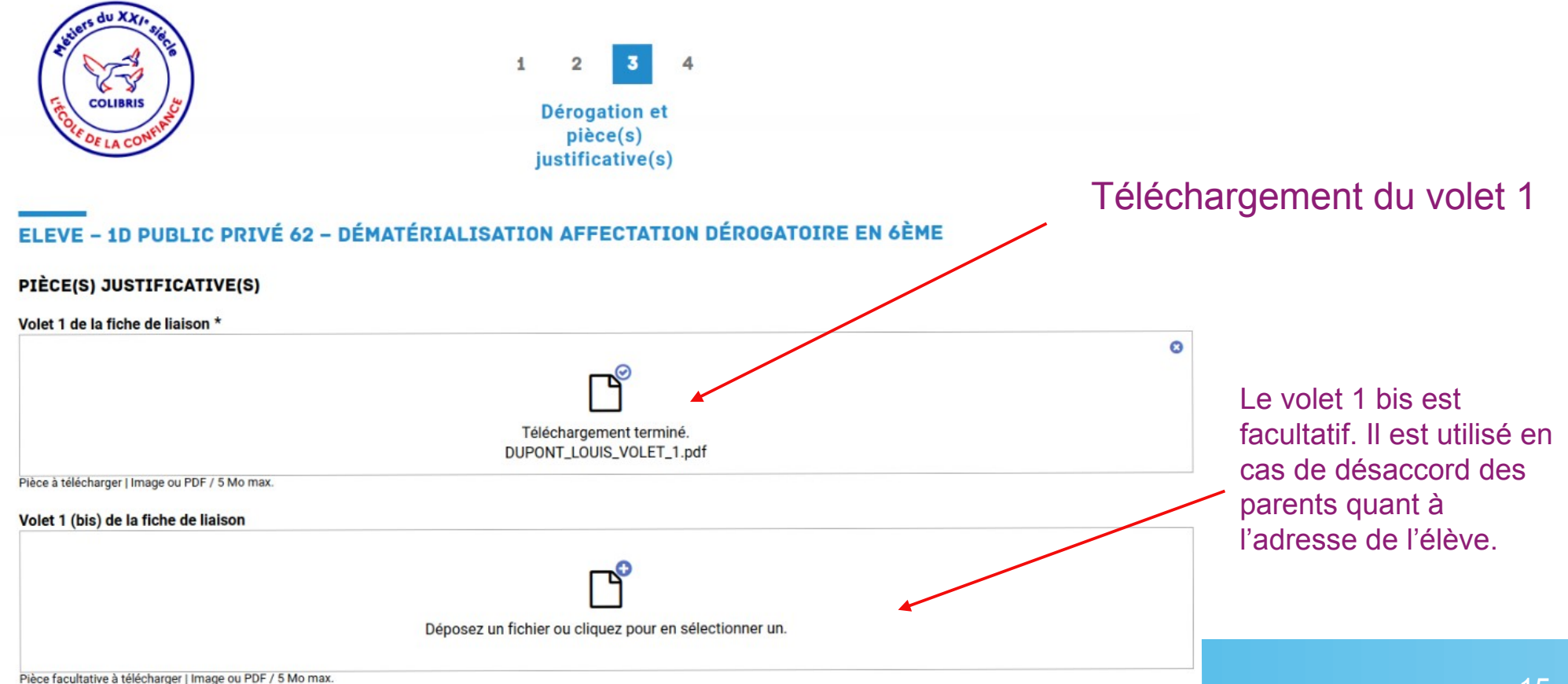

## Fiche de liaison Volet 2 et Mentions légales

Le volet 2 de la fiche de liaison et les mentions légales sont obligatoires.

**ATTENTION :** la signature des titulaires de l'autorité parentale est obligatoire.

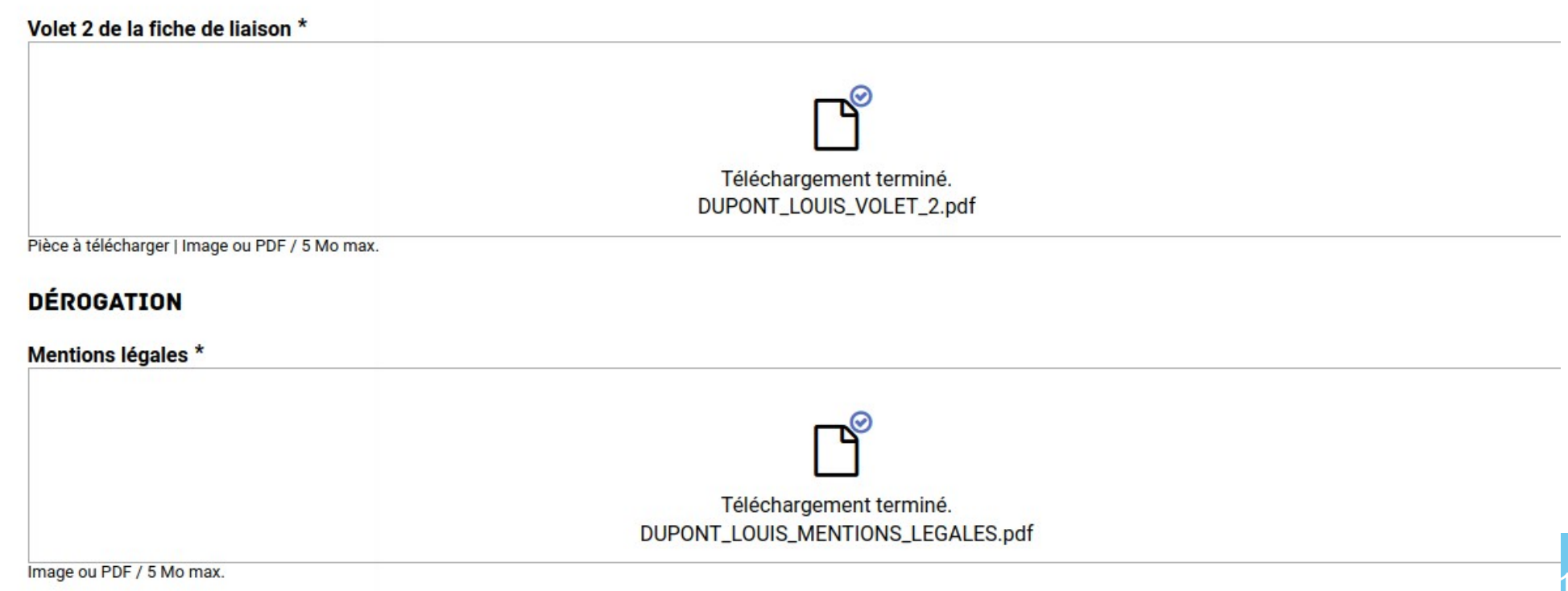

### Élève en situation de handicap

#### Élève nécessitant une prise en charge médicale à proximité de l'établissement demandé

Les éléments médicaux sont confidentiels. Ils doivent être transmis par voie postale au service médical. Vous pouvez cependant compléter la demande par des justificatifs complémentaires non médicaux.

#### Motif de dérogation \*

- Élève en situation de handicap
- Élève nécessitant une prise en charge médicale à proximité de l'établissement proposé
- Élève susceptible de devenir boursier
- Élève dont un frère ou une sœur est scolarisé dans le collège demandé
- Élève dont le domicile est situé en limite du secteur de l'établissement demandé
- Élève suivant un parcours particulier

#### ÉLÈVE NÉCESSITANT UNE PRISE EN CHARGE MÉDICALE À PROXIMITÉ DE L'ÉTABLISSEMENT PROPOSÉ

#### Justificatif complémentaire

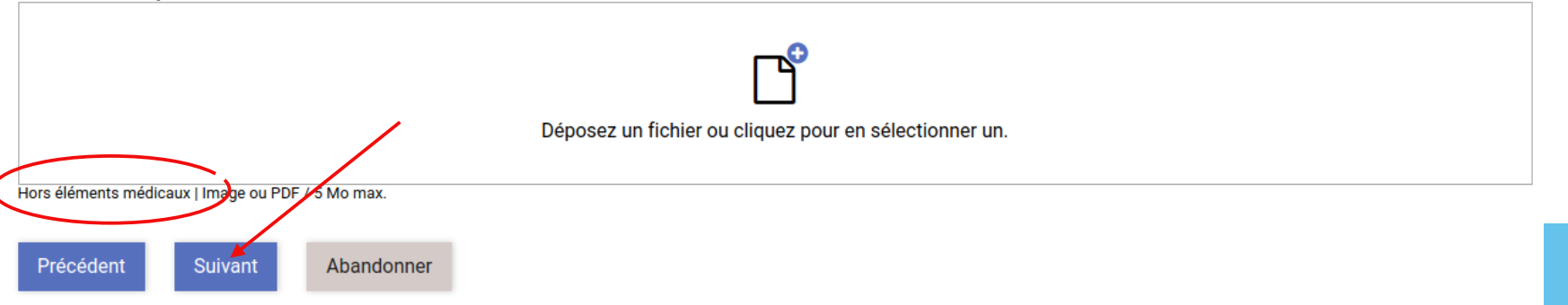

### Élève susceptible d'être boursier à la rentrée

#### Motif de dérogation \* Élève en situation de handicap Élève nécessitant une prise en charge médicale à proximité de l'établissement proposé Élève susceptible de devenir boursier Élève dont un frère ou une sœur est scolarisé dans le collège demandé Élève dont le domicile est situé en limite du secteur de l'établissement demandé Il faut obligatoirement fournir le dernier Élève suivant un parcours particulier avis fiscal de la famille. ÉLÈVE SUSCEPTIBLE DE DEVENIR BOURSIER Notre service a connaissance des Avis fiscal \* plafonds des ressources applicables pour l'attribution des bourses Collège. Déposez un fichier ou cliquez pour en sélectionner un Un justificatif complémentaire peut être Image ou PDF / 5 Mo max fourni.Justificatif complémentaire Déposez un fichier ou cliquez pour en sélectionner un. Hors éléments médicaux | Image ou PDF / 5 Mo max Précédent **Suivant** Abandonner 18

### Élève dont un frère ou une sœur est scolarisé dans le collège demandé

#### Motif de dérogation \*

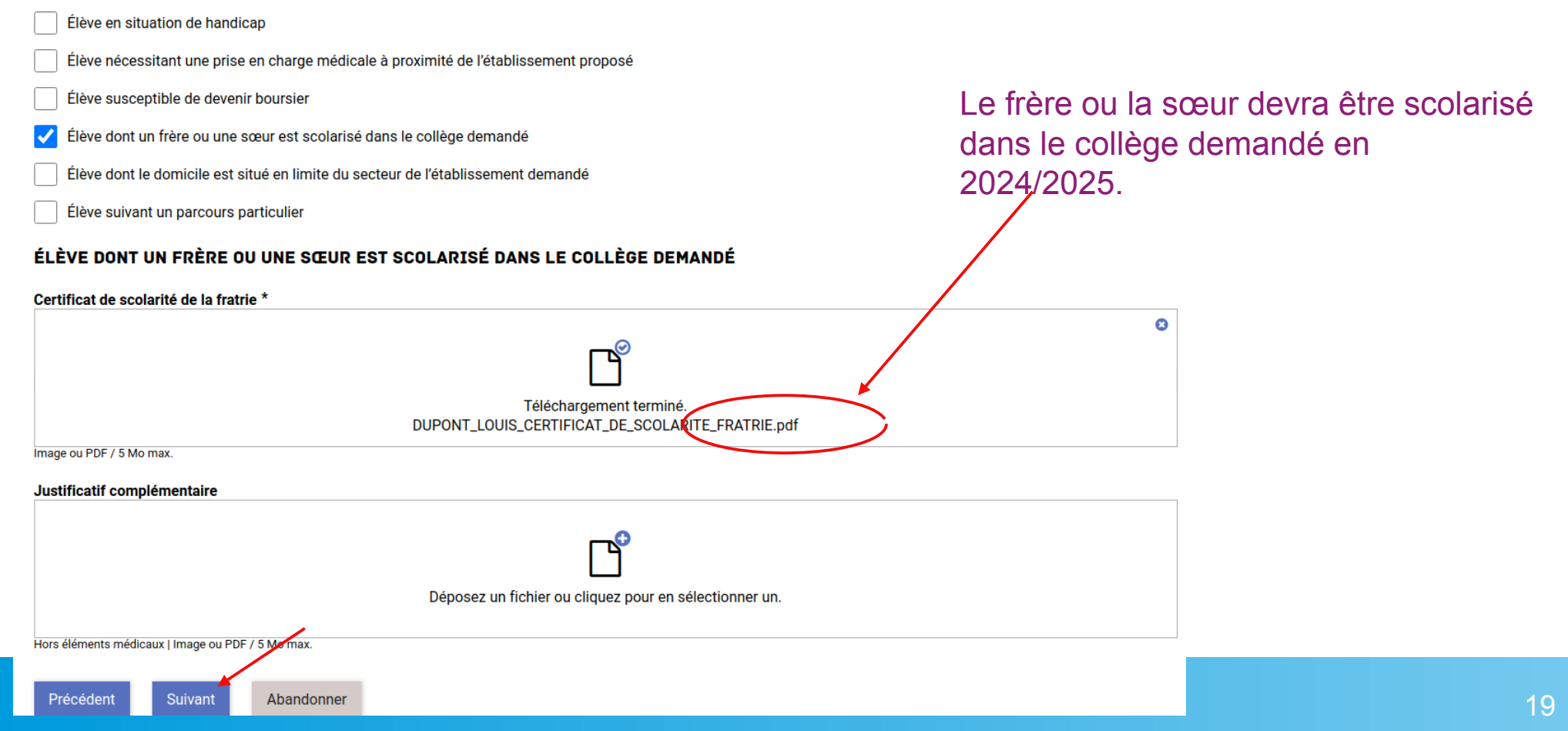

#### Motif de dérogation \*

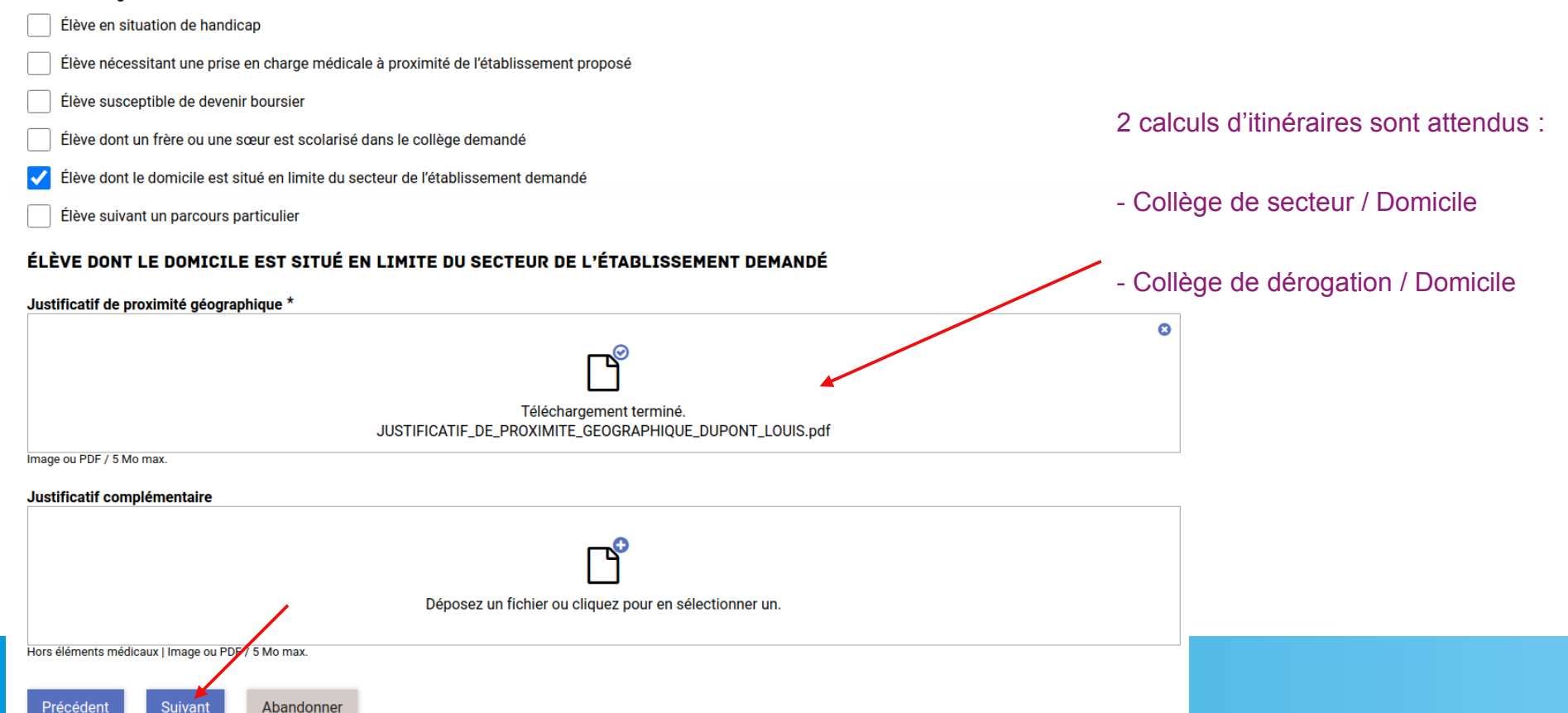

### Élève suivant un parcours particulier : Classe bilangue

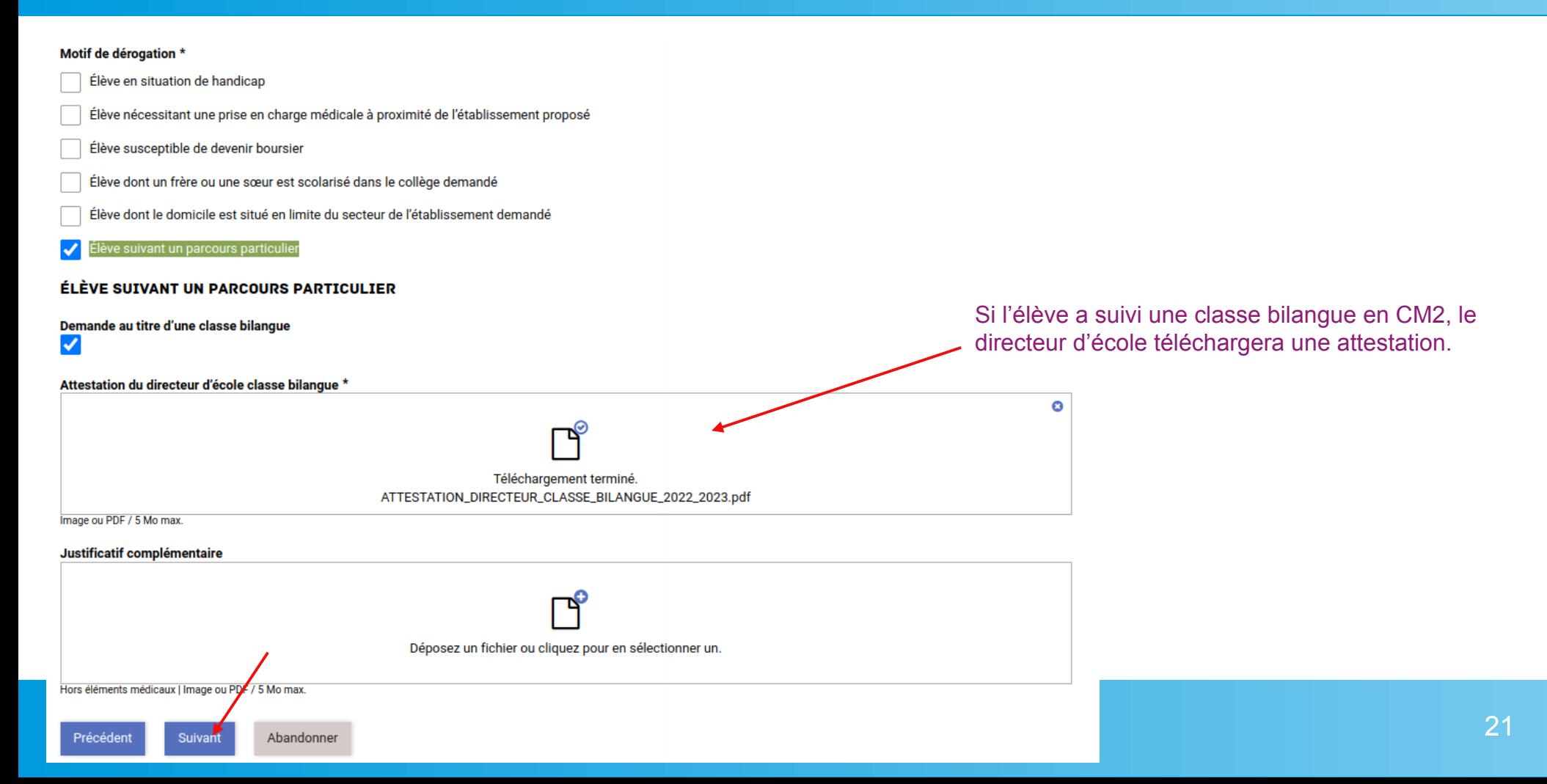

### Élève suivant un parcours particulier : classes à horaires aménagés, sections sportives, sections internationales, internats

### Motif de dérogation \* Élève en situation de handicap Élève nécessitant une prise en charge médicale à proximité de l'établissement proposé Élève susceptible de devenir boursier Élève dont un frère ou une sœur est scolarisé dans le collège demandé Élève dont le domicile est situé en limite du secteur de l'établissement demandé Élève suivant un parcours particulier ÉLÈVE SUIVANT UN PARCOURS PARTICULIER Le justificatif n'est pas obligatoire. Demande au titre d'une classe bilangue Justificatif complémentaire Déposez un fichier ou cliquez pour en sélectionner un. Hors éléments médicaux | Image ou PDF / 5 Mo max. Précédent **Suivant** Abandonner 22

### Validation du dossier

#### Après avoir validé votre saisie, une page récapitulative s'ouvre avant la validation finale. Vous pouvez visualiser les pièces jointes.

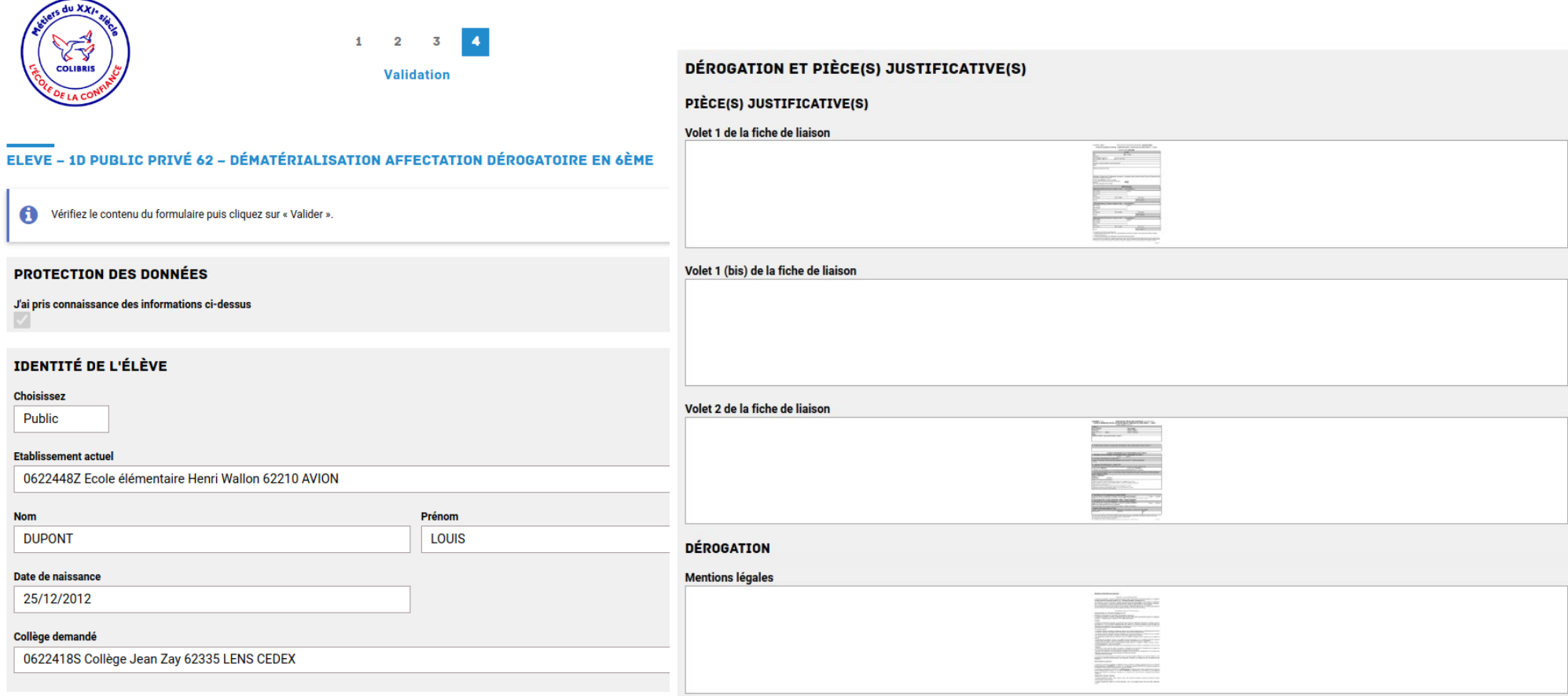

### **Validation du dossier**

#### Motif de dérogation

- Élève en situation de handicap
- Élève nécessitant une prise en charge médicale à proximité de l'établissement proposé
- Élève susceptible de devenir boursier
- Élève dont un frère ou une sœur est scolarisé dans le collège demandé

Abandonner

- Élève dont le domicile est situé en limite du secteur de l'établissement demandé
- Élève suivant un parcours particulier

#### ÉLÈVE SUIVANT UN PARCOURS PARTICULIER

Demande au titre d'une classe bilangue

Attestation du directeur d'école classe bilangue

#### Justificatif complémentaire

### **VAI IDATION FINAL F**

Un mail de confirmation sera envoyé automatiquement sur la boite « ce.rne » de l'école pour les élèves du public, ou sur la boite « ce rne » du collège de secteur pour les élèves actuellement scolarisés dans le privé

Colibris - Académie de Lille

Madame, Monsieur,

le dossier de demande de dérogation en 6ème n°71-21 de l'élève DUPONT LOUIS est en attente de prise en charge par le bureau DE1 orientation et affectation.

Cordialement.

Vous recevrez un second mail pour vous informer de la complétude du dossier. Le suivi de l'état du dossier peut également se faire directement dans COLIBRIS (« mes demandes »)

Valider Précéden

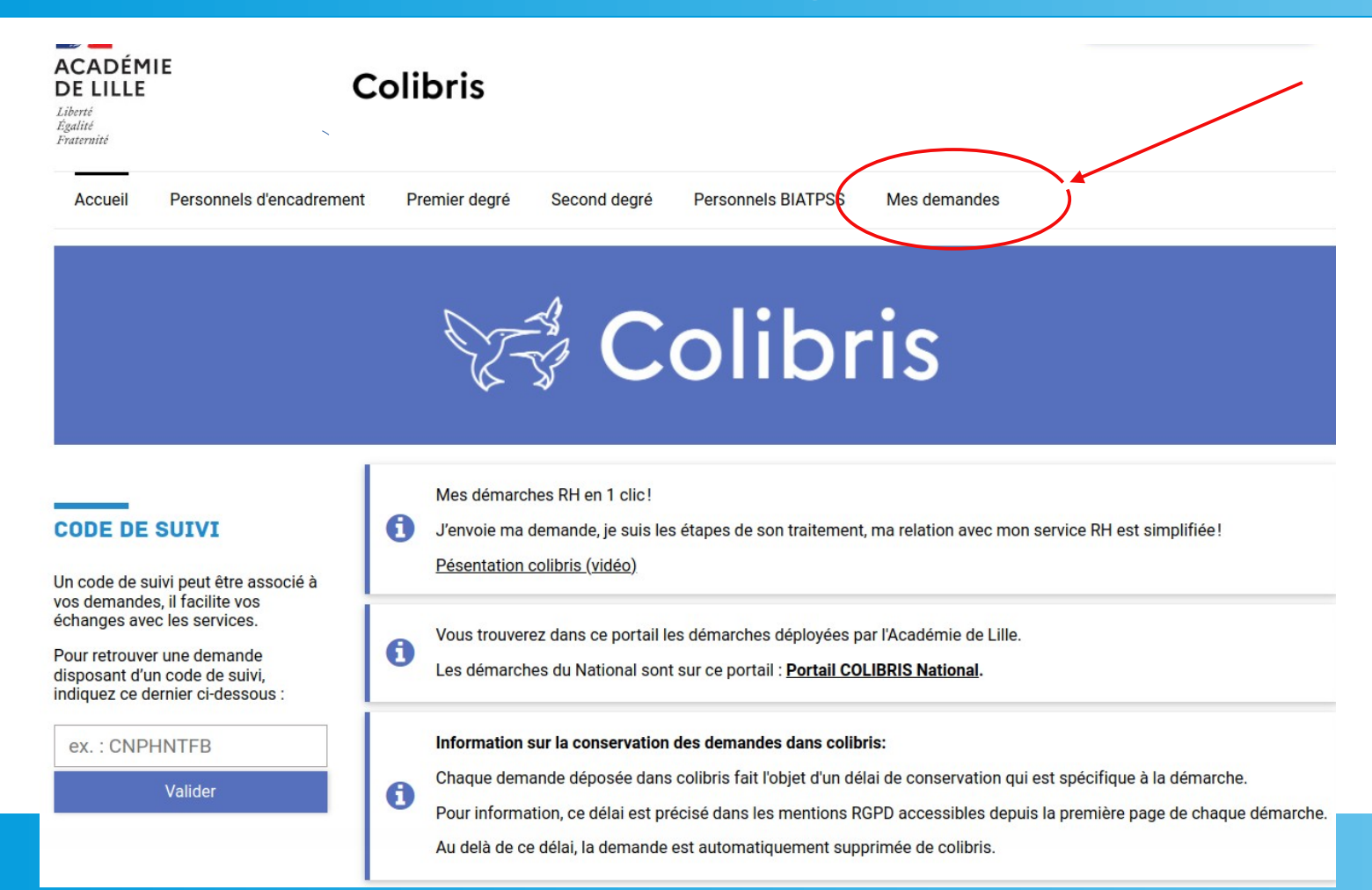

## Questions / Réponses